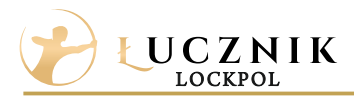

## **Wkładki na ustalony kodElementy wkładek**

Wykonujemy wkładki według istniejącego już kodu klucza umieszczonego na karcie kodowej.

## KARTA KODOWO - GWARANCYJNA / **REGISTRATION CARD** Dorabianie kluczy tylko po okazaniu niniejszej karty. Wszelkie reklamacje będą uwzględniane tylko po dostarczeniu wkładki wraz z kartą kodowo-gwarancyjną, przynajmniej jednym oryginalnym kluczem oraz dowodem zakupu. Nie stosować oliw oraz smarów stałych. Przynajmniej dwa razy w roku wkładkę należy konserwować płynami o właściwościach czyszcząc -penetrujących. W czasie montażu nie uderzać młotkiem. Key duplicating only upon presentation of this card. Do not use oils and greases. At least twice a year, the cylinder must be preserved by cleaning properties fluid. Do not hit with a hammer during installation. **TYP WKŁADKI KLASA KOD KLUCZA CYLINDER TYPE CLASS KEY CODE**